### 筆記型電腦導覽 使用指南

© Copyright 2007 Hewlett-Packard Development Company, L.P.

Microsoft 及 Windows 是 Microsoft Corporation 在美國的註冊商標。Bluetooth 是其所有人所擁有的商標,Hewlett-Packard Company 已取得授權使用。SD 標誌是其所 有人的商標。Java 為 Sun Microsystems, Inc 在美國的註冊商標。

本文件包含的資訊可能有所變更,恕不另行 通知。HP 產品與服務的保固僅列於隨產品及 服務隨附的明確保固聲明中。本文件的任何 部份都不可構成任何額外的保固。HP 不負責 本文件在技術上或編輯上的錯誤或疏失。

第 1 版:2007 年 5 月

文件編號:440556-AB1

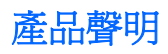

本使用指南會說明大部分機型一般所使用的功能。有些功能可能無法在您的電腦上使用。

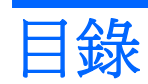

#### 1 識別硬碟

#### 2 組件

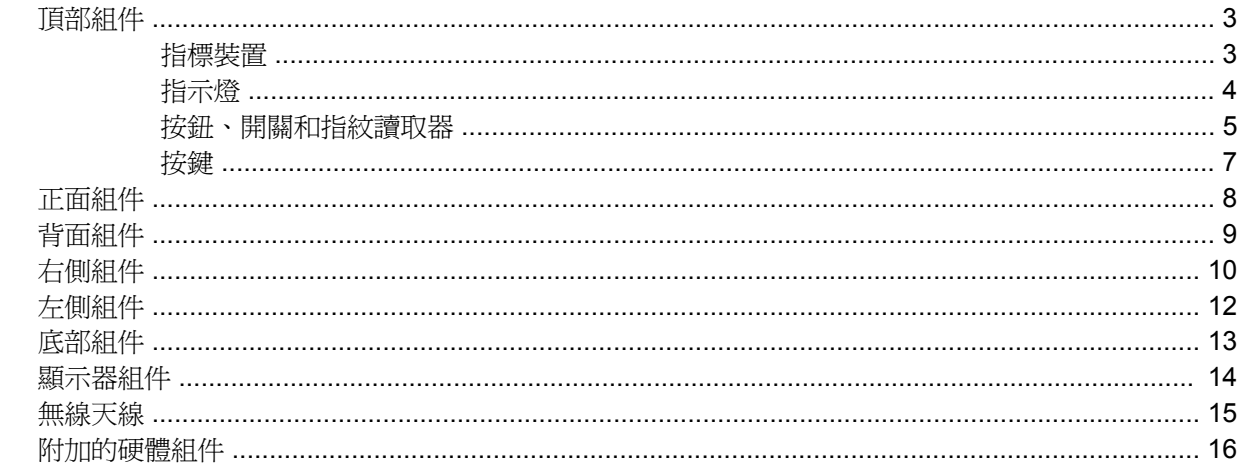

#### 3 標籤

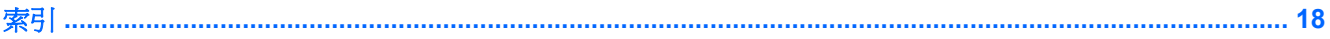

## <span id="page-6-0"></span>**1** 識別硬碟

若要檢視已安裝在電腦上的硬體清單,請依照下列步驟執行:

- **1.** 請選擇「開始」>「我的電腦」。
- **2.** 在「系統工作」視窗的左側窗格中,請選擇「檢視系統資訊」。
- **3.** 請選擇「硬體」標籤>「裝置管理員」。

您也可以使用「裝置管理員」,來新增硬體或修改裝置配置。

# <span id="page-7-0"></span>**2** 組件

### <span id="page-8-0"></span>頂部組件

指標裝置

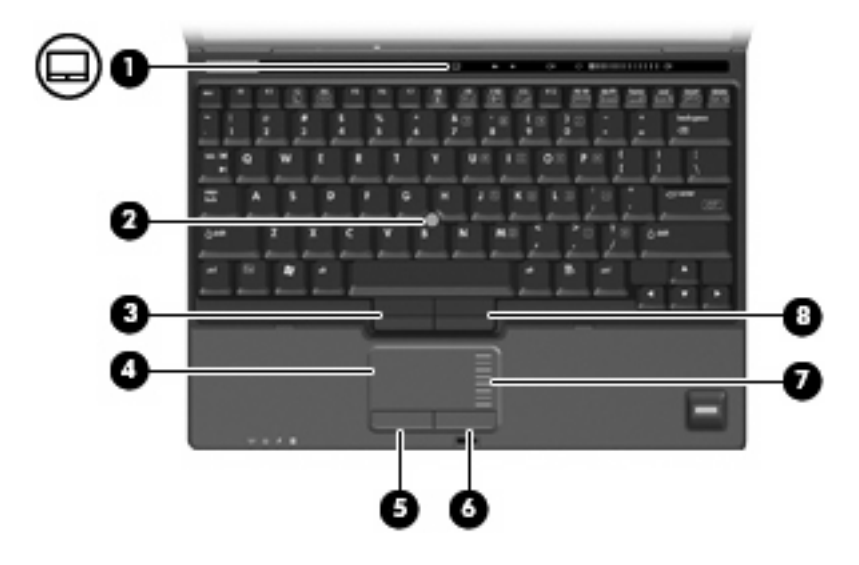

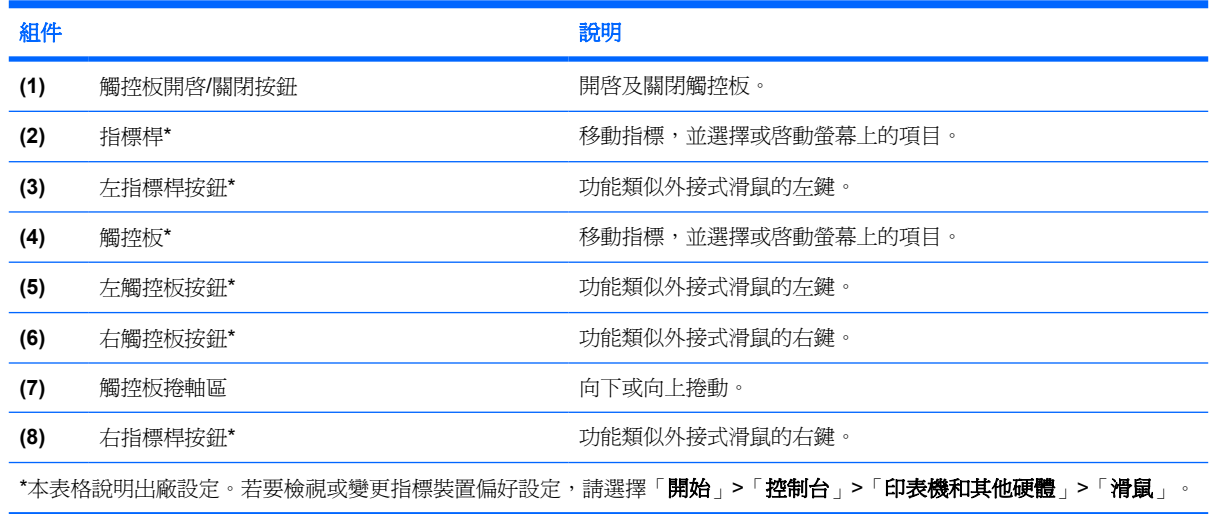

<span id="page-9-0"></span>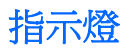

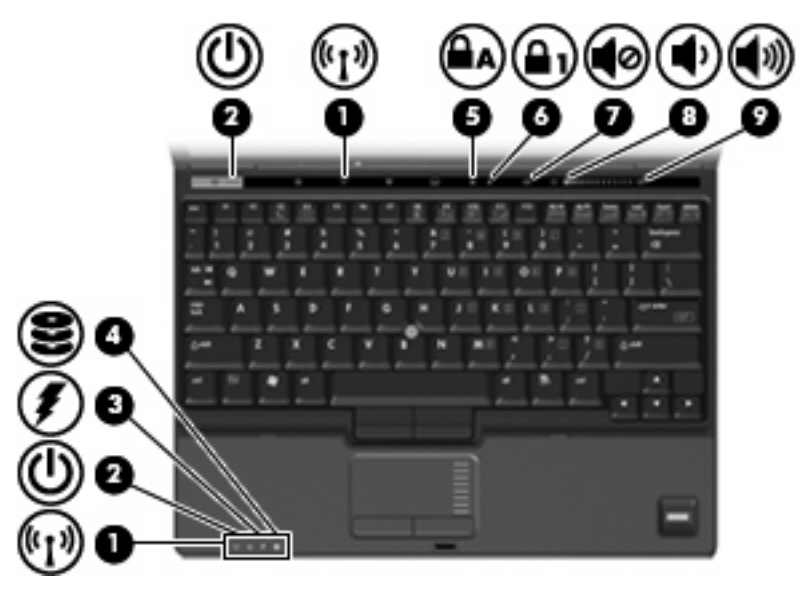

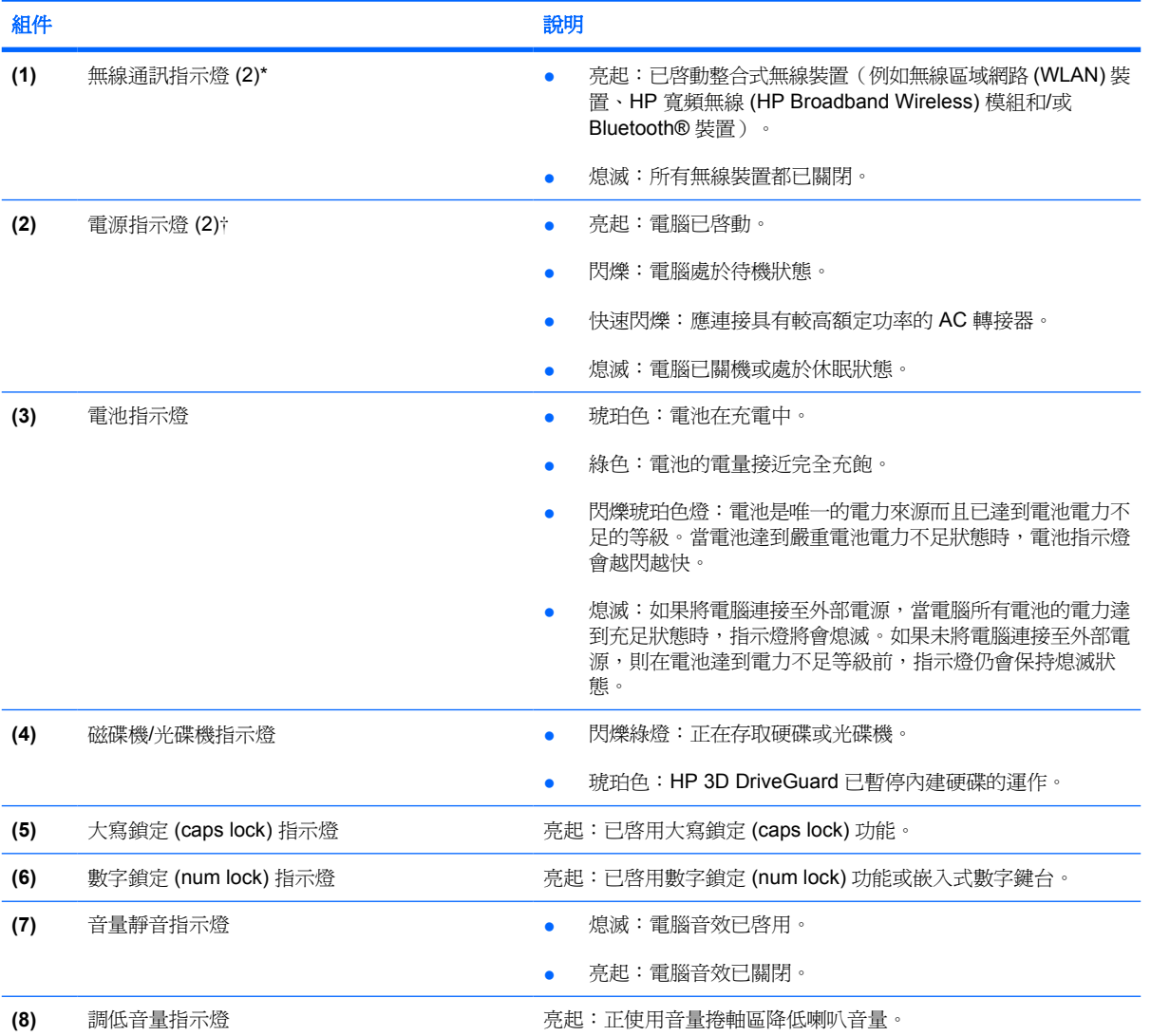

<span id="page-10-0"></span>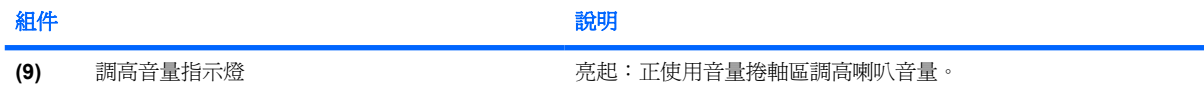

\*2 個無線通訊指示燈會顯示相同的資訊。無線通訊按鈕上的指示燈只有在打開電腦時才能看到。位於電腦正面的無線通訊指示 燈無論在電腦開啓或關閉時都能看到。

†2個電源指示燈會顯示相同的資訊。電源按鈕上的指示燈只有在打開電腦時才能看到。位於電腦正面的電源指示燈,不管電腦 打開或關上,隨時都能看到。

### 按鈕、開關和指紋讀取器

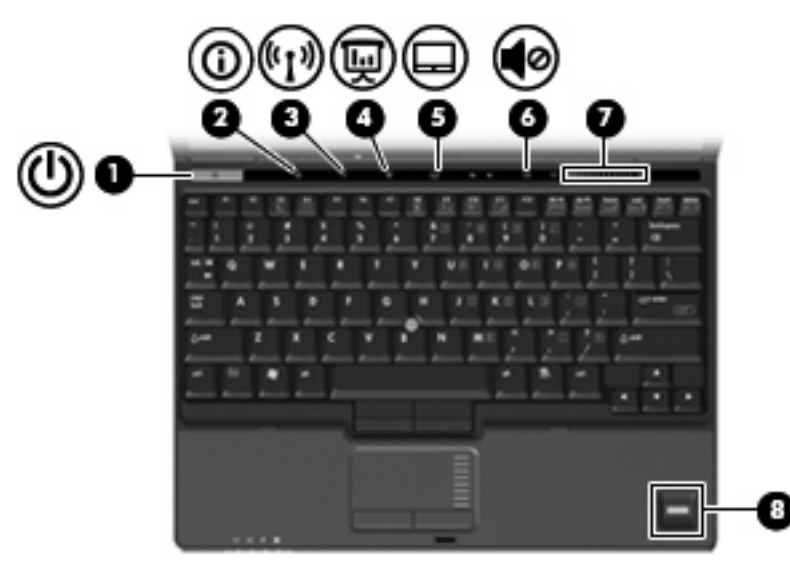

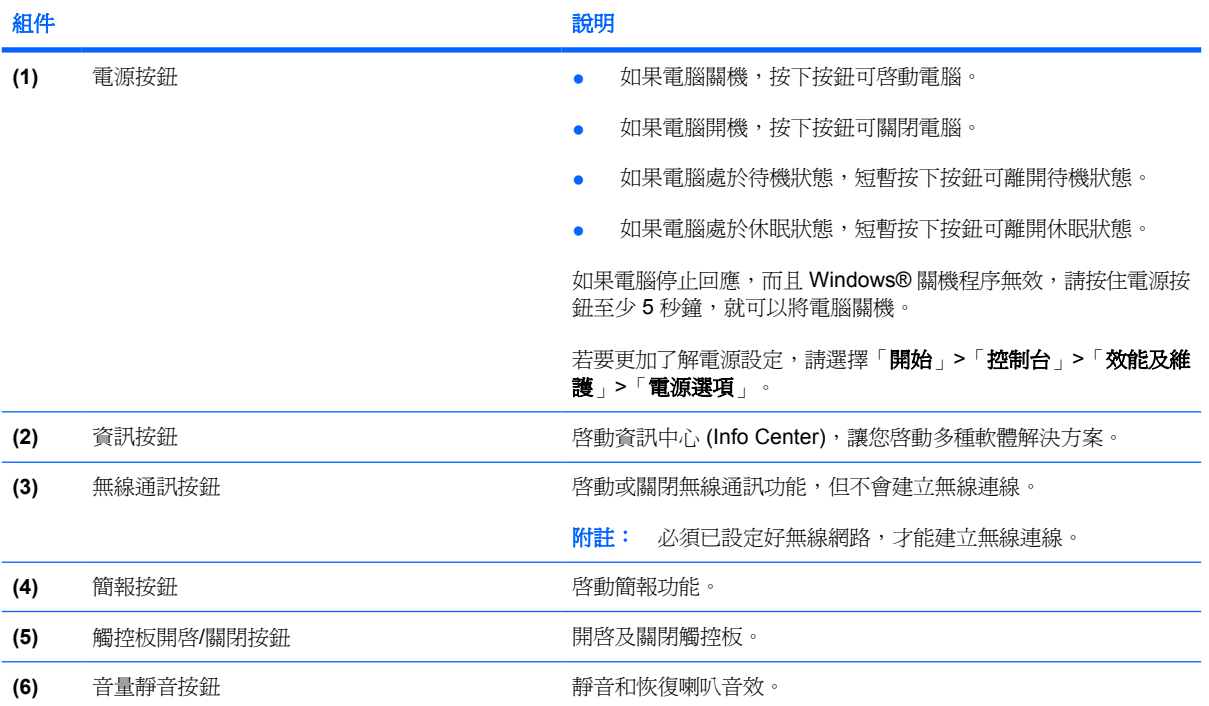

<span id="page-11-0"></span>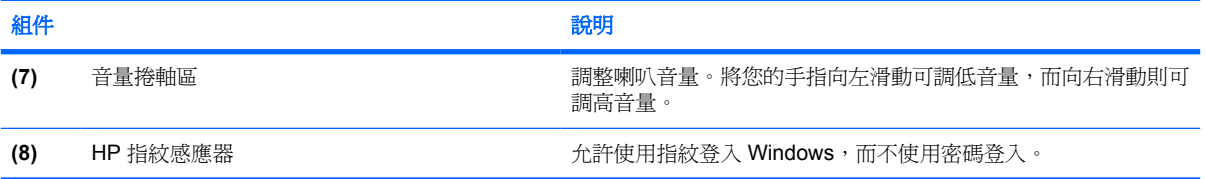

<span id="page-12-0"></span>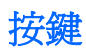

#### 附註: 您電腦的外觀可能會與本節中圖例所示有些許不同。

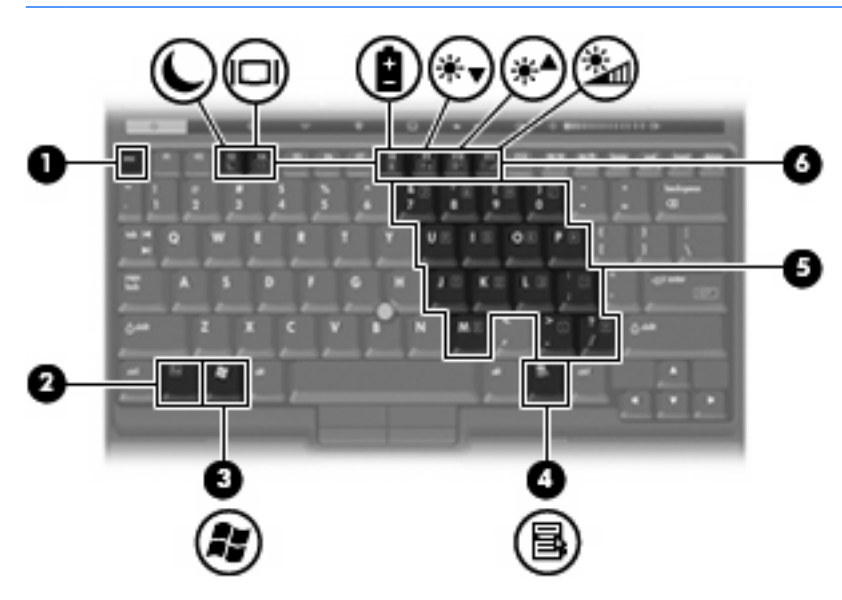

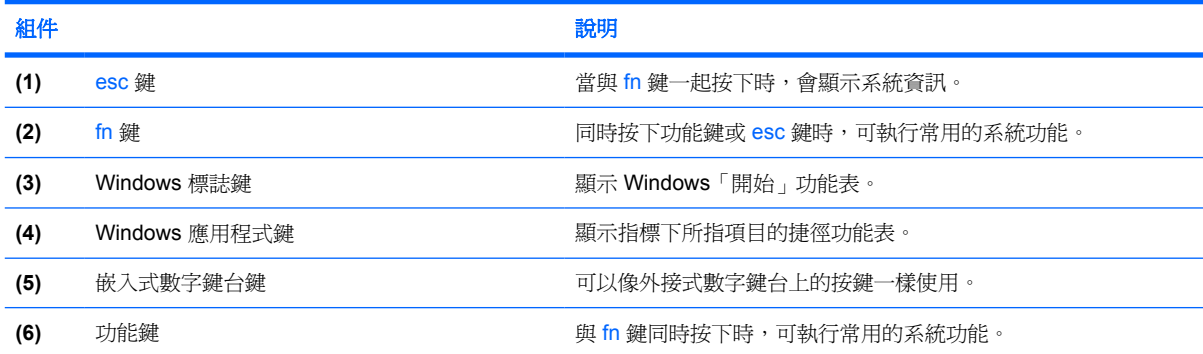

### <span id="page-13-0"></span>正面組件

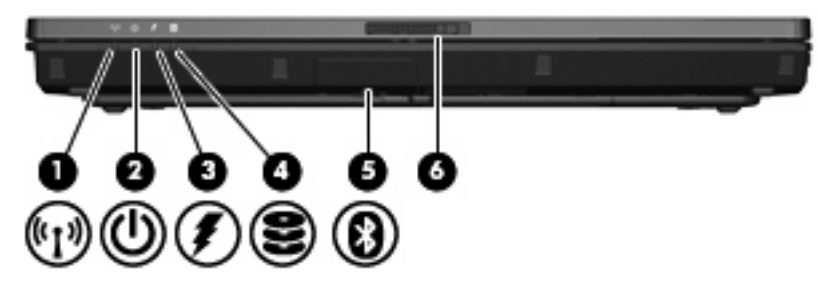

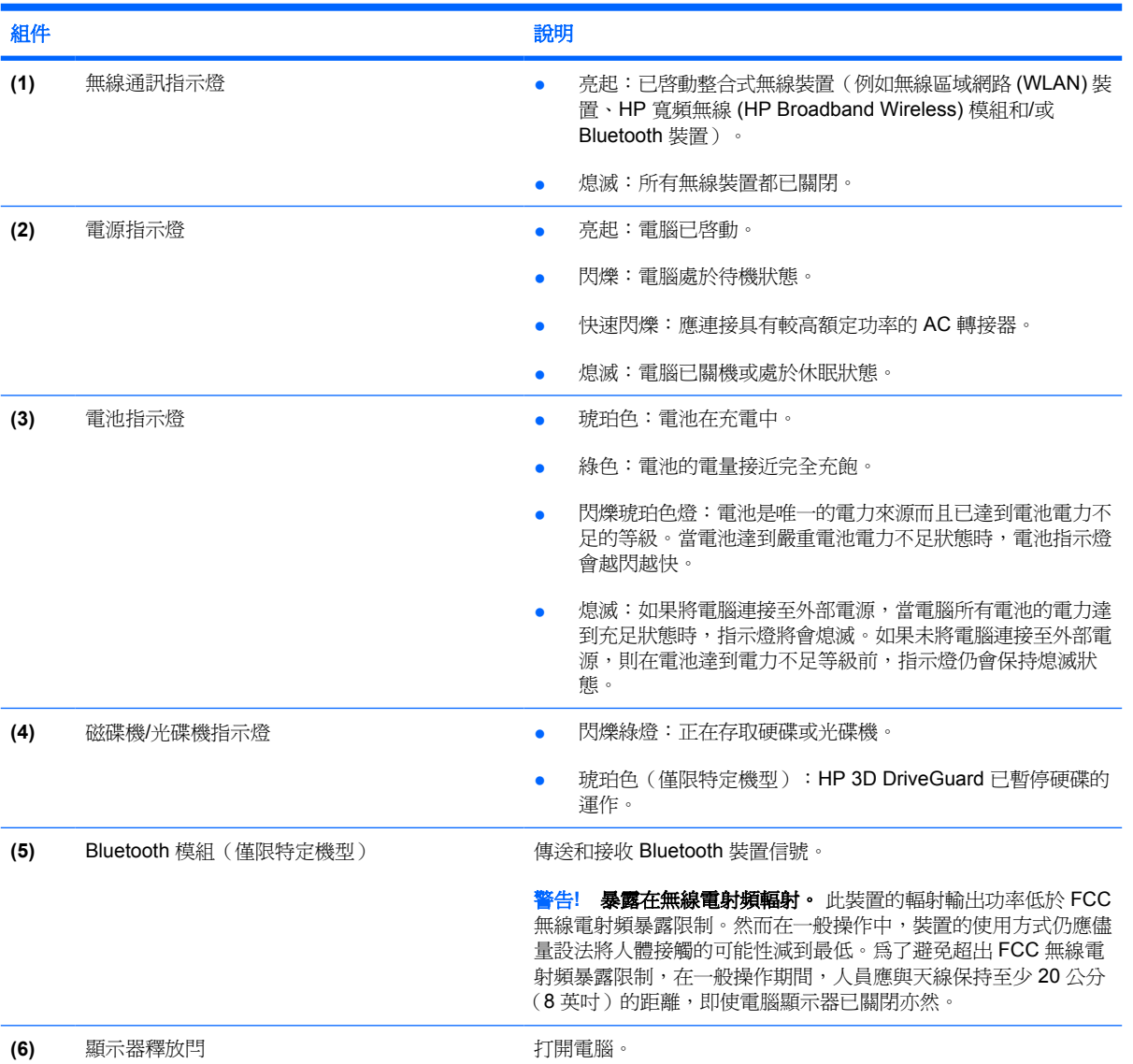

### <span id="page-14-0"></span>背面組件

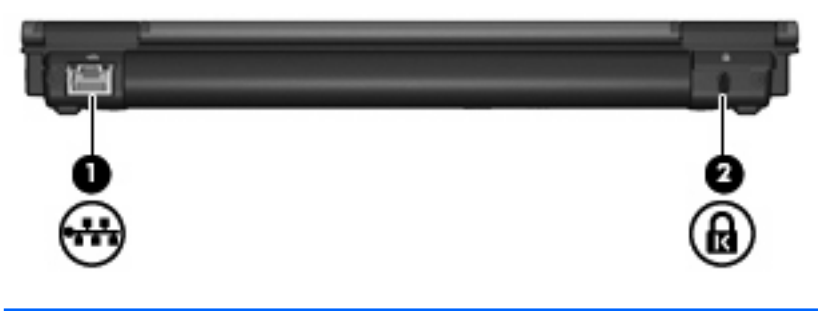

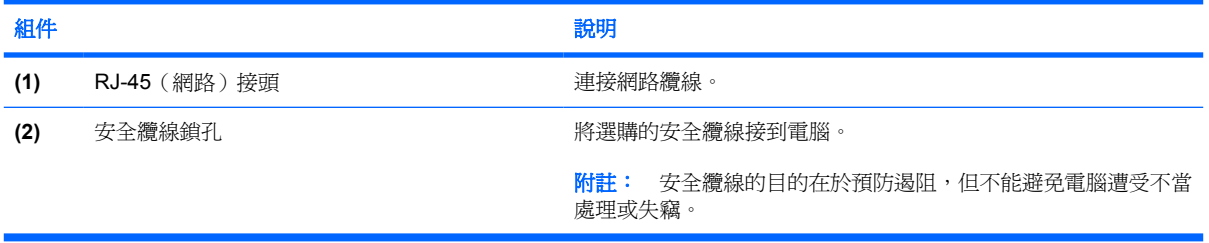

<span id="page-15-0"></span>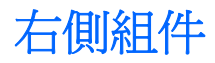

電腦功能視機型而有所不同。請參閱以下其中一個圖例。

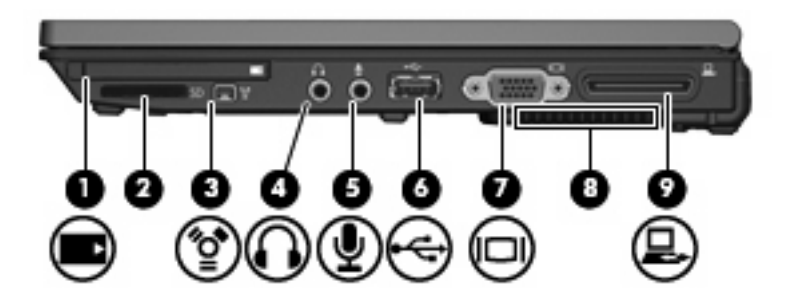

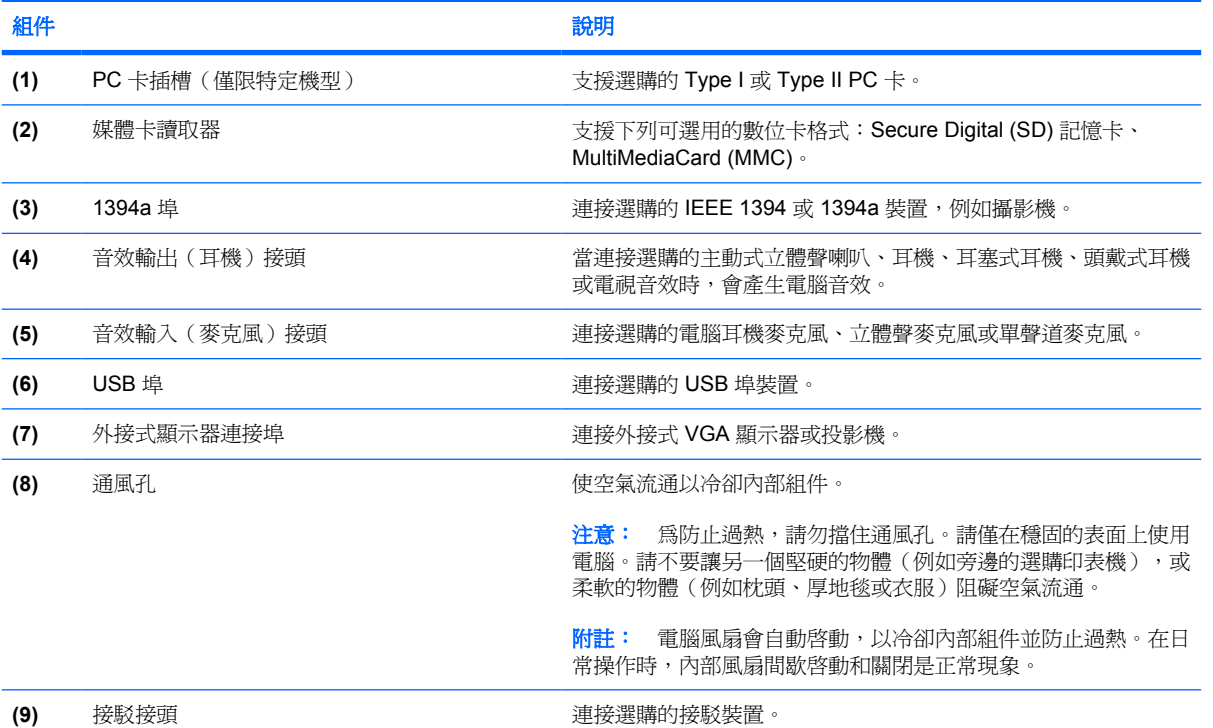

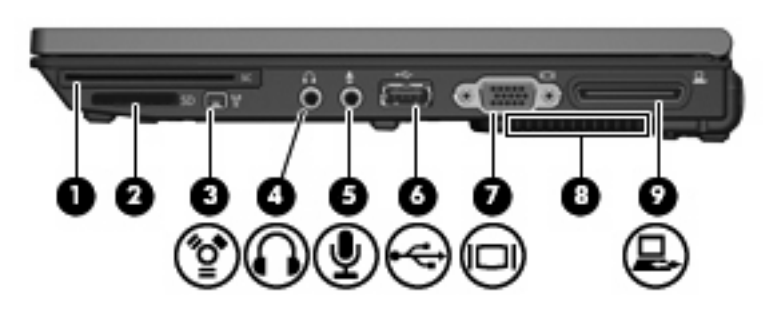

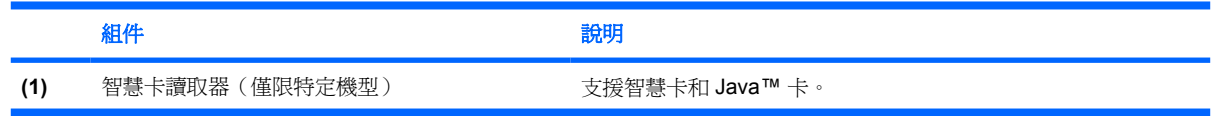

<span id="page-16-0"></span>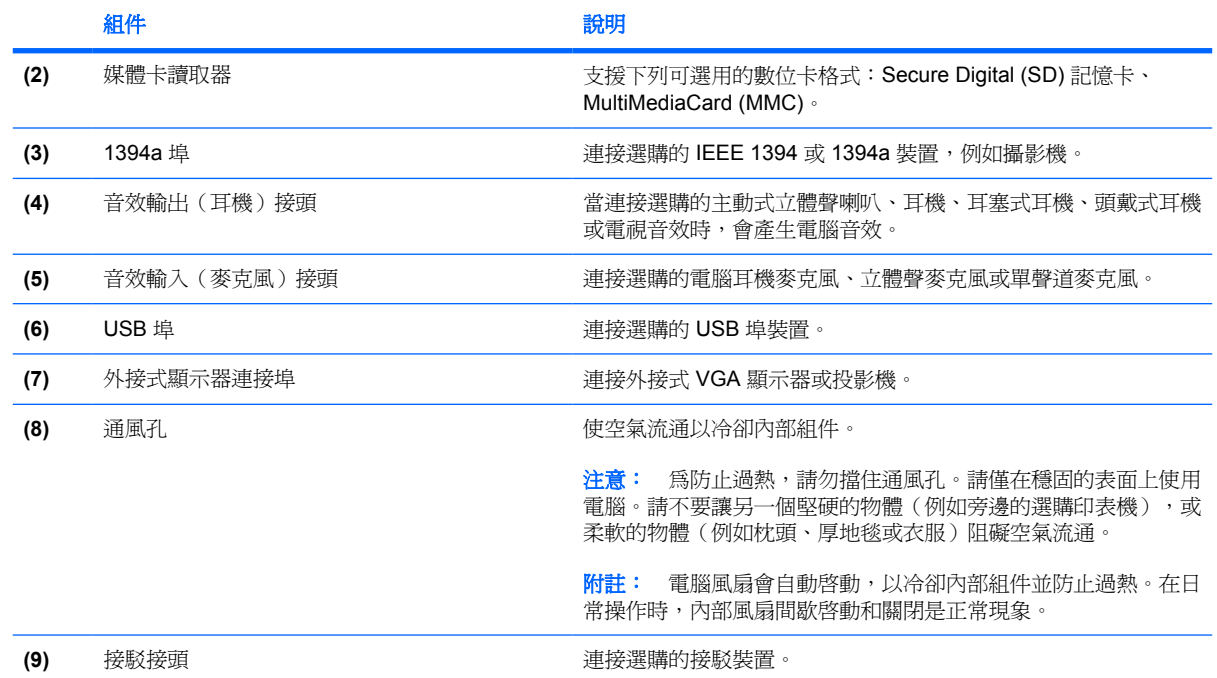

<span id="page-17-0"></span>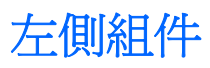

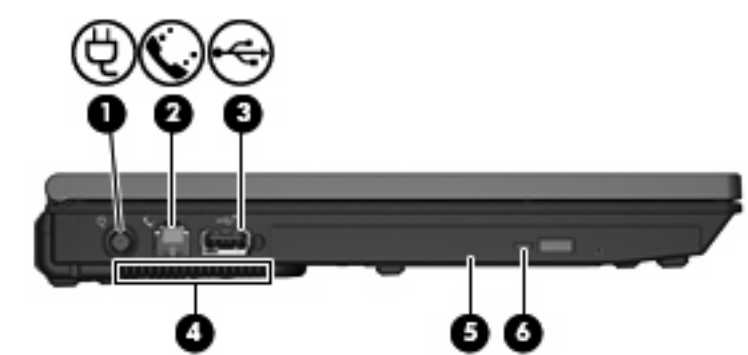

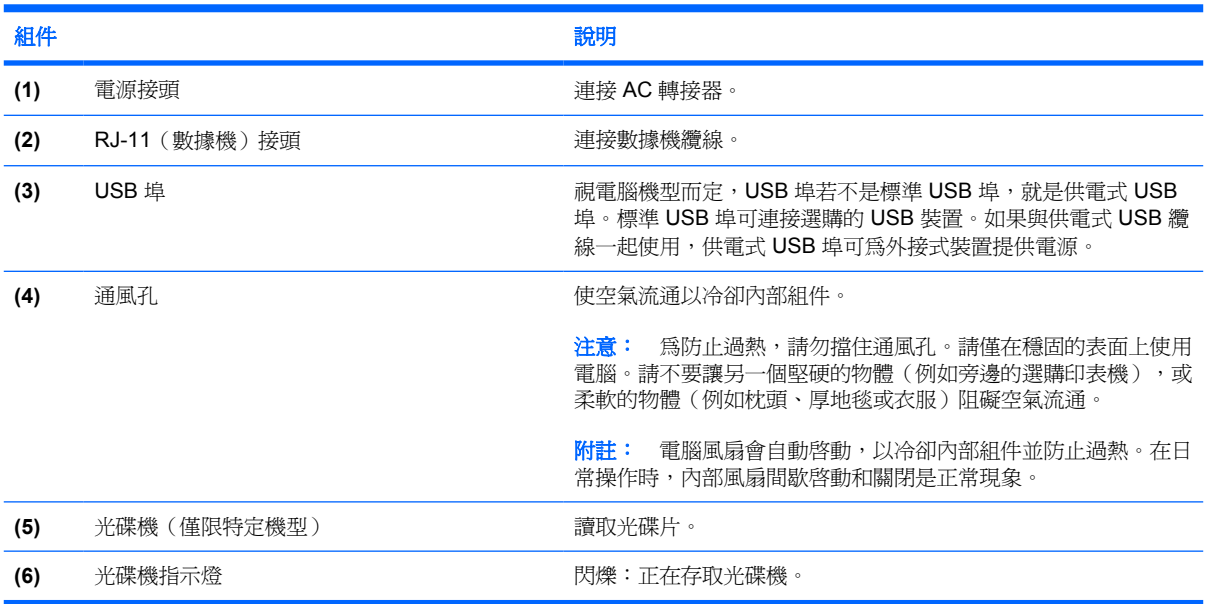

### <span id="page-18-0"></span>底部組件

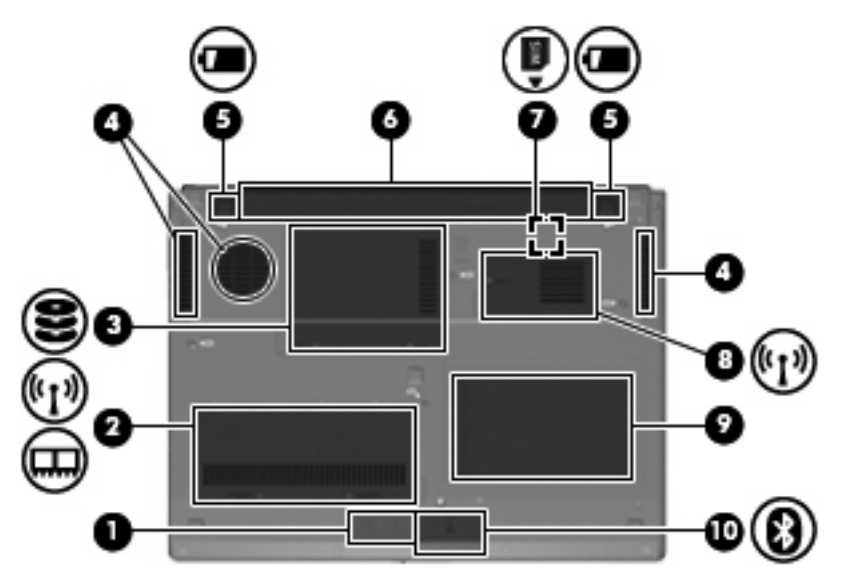

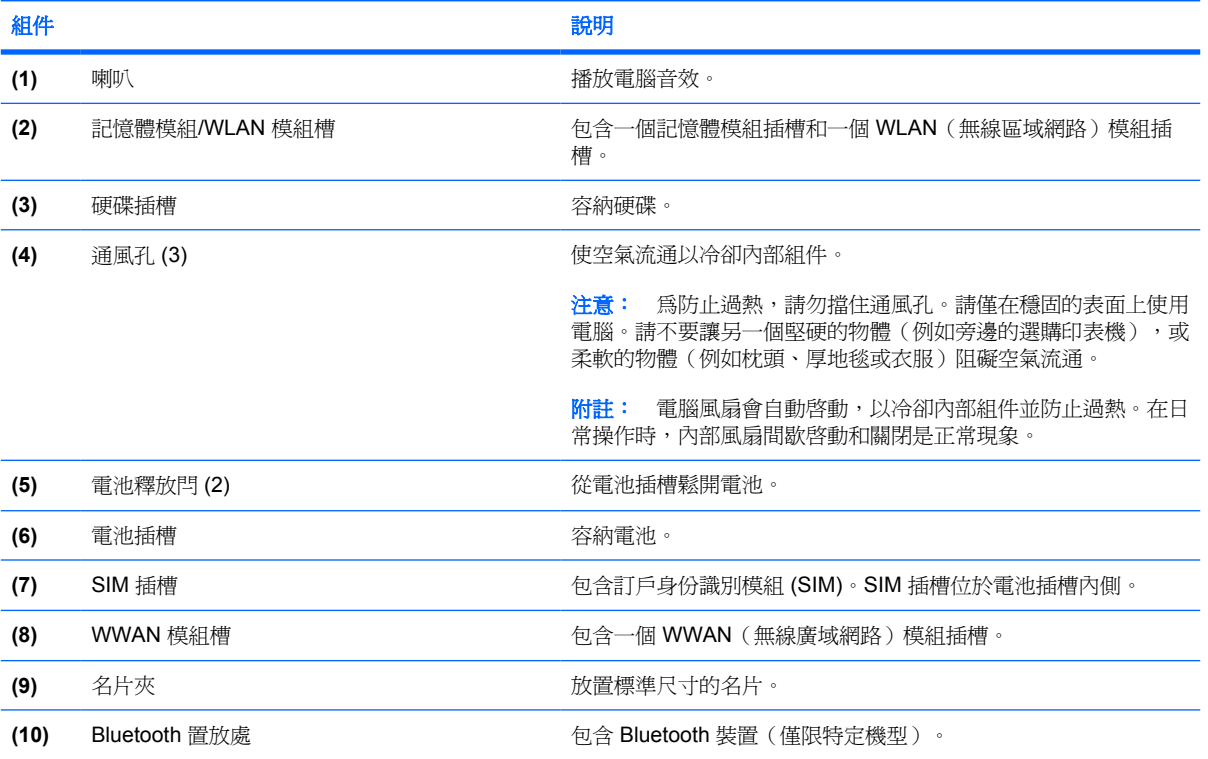

## <span id="page-19-0"></span>顯示器組件

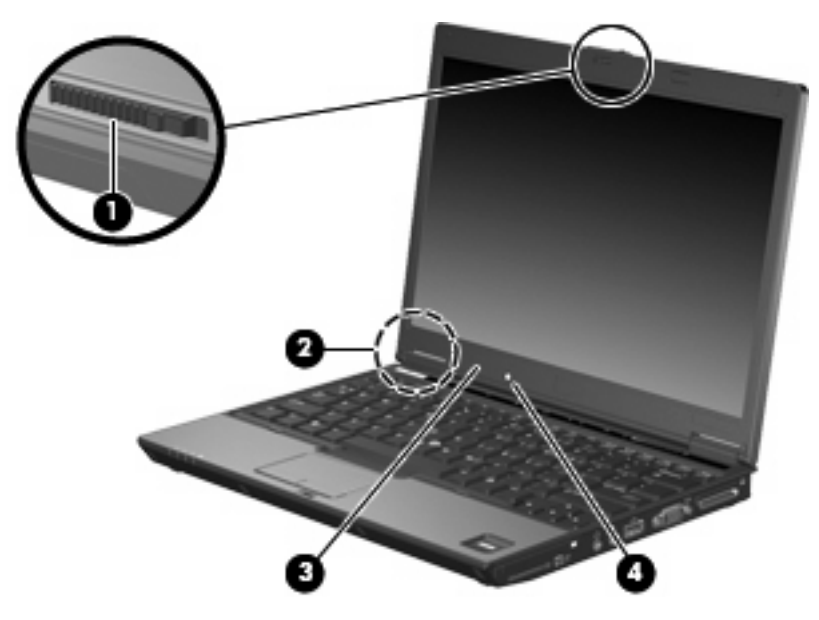

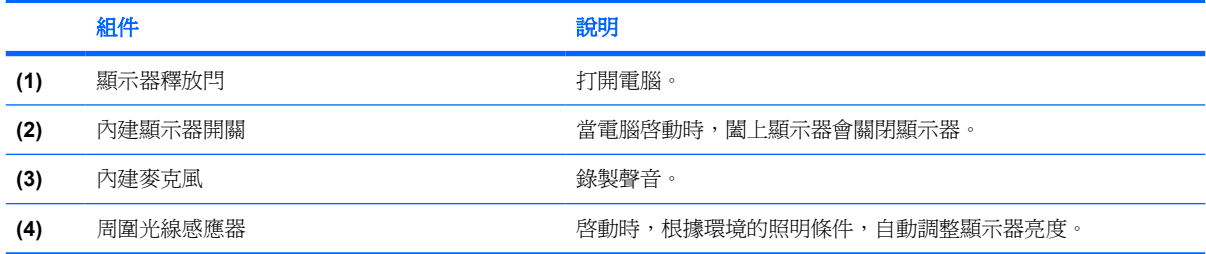

<span id="page-20-0"></span>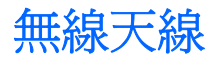

兩個天線會傳送及接收無線信號,與無線區域網路 (WLAN)以及無線廣域網路 (WWAN) 通訊。從電腦外 部看不到天線。

若要查看無線法規注意事項,請參閱適用於您的國家/地區的《*法規、安全與環境注意事項》*。這些注意 事項可以從「說明及支援」中取得。

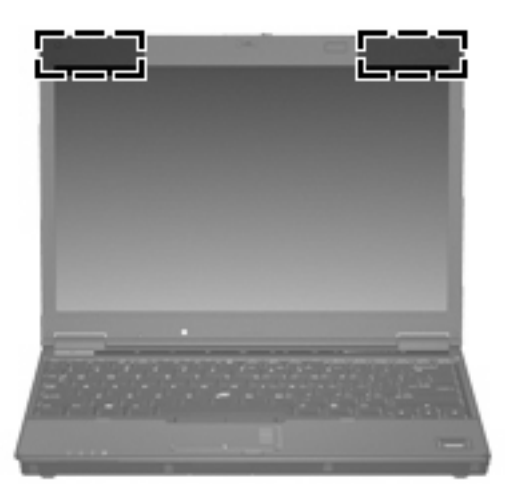

附註: 為發揮最佳傳輸效果,請將天線前方的障礙物移開。

### <span id="page-21-0"></span>附加的硬體組件

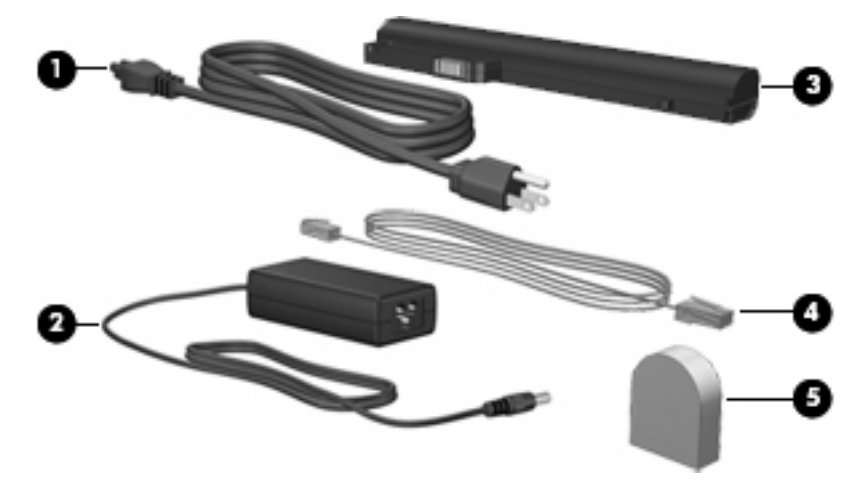

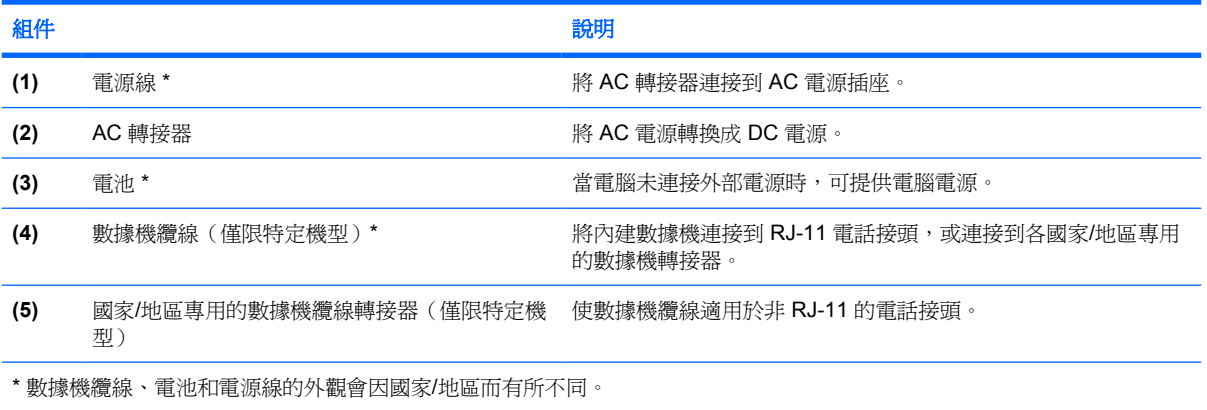

<span id="page-22-0"></span>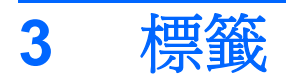

貼在電腦上的標籤上可提供您在疑難排解系統問題,或攜帶電腦在海外旅行時所需的資訊。

- 服務標籤 提供電腦產品商標、序號 (s/n) 以及產品編號 (p/n) 等相關資訊。當您連絡技術支援人 員時,請將這些資訊準備妥當。服務標記標籤貼於電腦底部。
- Microsoft® 真品證明書 包含 Windows® 產品金鑰。您需要有產品金鑰才能更新作業系統或進行 疑難排解。此證明書貼於電腦底部。
- 法規標籤 提供有關電腦的法規資訊。法規標籤貼於電腦底部。
- 數據機核准標籤 提供數據機相關的法規資訊,並且列出已核淮使用本數據機的部分國家/地區所 需的機構核准標記。在海外旅行時,您可能會需要這項資訊。數據機核准標籤貼於記憶體模組槽內 側。
- 無線憑證標籤(僅適用於特定機型)- 提供有關選購無線裝置的資訊,以及已核准使用該裝置的 國家/地區的核准標記。此選購的裝置可能是無線區域網路 (WLAN) 裝置、HP 寬頻無線 (HP Broadband Wireless) 模組或選購的 Bluetooth® 裝置。如果電腦包含一或多部無線裝置,則電腦會 隨附一或多個憑證標籤。在海外旅行時,您可能會需要這項資訊。無線憑證標籤貼於記憶體模組置 放處內側。

<span id="page-23-0"></span>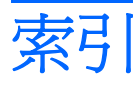

#### 符號**/**數字

1394a 埠 [10,](#page-15-0) [11](#page-16-0)

**A** AC 轉接器, 識別 [16](#page-21-0)

#### **B**

Bluetooth 置放處 [13](#page-18-0) Bluetooth 標籤 [17](#page-22-0) Bluetooth 模組, 識別 [8](#page-13-0)

#### **E** esc 鍵, 識別 [7](#page-12-0)

**F** fn 鍵, 識別 [7](#page-12-0)

**H** HP 指紋感應器 [6](#page-11-0)

**I** IEEE 1394a 埠 [11](#page-16-0)

**M** Microsoft 真品證明標籤 [17](#page-22-0)

**P** PC 卡插槽, 識別 [10](#page-15-0)

#### **R**

RJ-11(數據機)接頭 [12](#page-17-0) RJ-45(網路)接頭, 識別 [9](#page-14-0)

**S** SIM 插槽 [13](#page-18-0)

**U** USB 埠, 識別 [10](#page-15-0), [11](#page-16-0), [12](#page-17-0)

#### **W**

Windows 標誌鍵, 識別 [7](#page-12-0) Windows 應用程式鍵, 識別 [7](#page-12-0) WLAN 天線, 識別 [15](#page-20-0) WLAN 裝置 [17](#page-22-0) WLAN 標籤 [17](#page-22-0) WLAN 模組槽 [13](#page-18-0) WWAN 天線, 識別 [15](#page-20-0) WWAN 模組槽 [13](#page-18-0)

#### 三畫

大寫鎖定 (caps lock) 指示燈, 識 別 [4](#page-9-0)

四畫 內建麥克風 [14](#page-19-0) 內建顯示器開關 [14](#page-19-0)

#### 五畫

功能鍵, 識別 [7](#page-12-0) 外接式顯示器連接埠 [10](#page-15-0), [11](#page-16-0)

#### 六畫

光碟機, 識別 [12](#page-17-0) 光碟機指示燈 [12](#page-17-0) 名片夾 [13](#page-18-0) 安全纜線插槽, 識別 [9](#page-14-0) 耳機接頭 [11](#page-16-0)

#### 七畫

作業系統 Microsoft 真品證明標籤 [17](#page-22-0) 產品金鑰 [17](#page-22-0) 序號, 電腦 [17](#page-22-0)

#### 八畫

周圍光線感應器 [14](#page-19-0) 服務標籤 [17](#page-22-0)

法規資訊 法規標籤 [17](#page-22-0) 無線憑證標籤 [17](#page-22-0) 數據機核准標籤 [17](#page-22-0)

#### 九畫

按鈕 指標桿 [3](#page-8-0) 無線 [5](#page-10-0) 資訊 [5](#page-10-0) 電源 [5](#page-10-0) 靜音 [5](#page-10-0) 簡報 [5](#page-10-0) 觸控板 [3](#page-8-0) 觸控板開啓/關閉 [3](#page-8-0), [5](#page-10-0) 指示燈 大寫鎖定 (caps lock) [4](#page-9-0) 光碟機 [12](#page-17-0) 無線 [4,](#page-9-0) [8](#page-13-0) 電池 [4,](#page-9-0) [8](#page-13-0) 電源 [4,](#page-9-0) [8](#page-13-0) 磁碟機/光碟機 [4](#page-9-0), [8](#page-13-0) 數字鎖定 (num lock) [4](#page-9-0) 調低音量 [4](#page-9-0) 調高音量 [5](#page-10-0) 靜音 [4](#page-9-0) 指紋讀取器, 識別 [6](#page-11-0) 指標桿, 識別 [3](#page-8-0) 指標桿按鈕 [3](#page-8-0) 閂 電池釋放 [13](#page-18-0) 顯示器釋放 [8,](#page-13-0) [14](#page-19-0) 音效輸入(麥克風)接頭 [10](#page-15-0), [11](#page-16-0) 音效輸出(耳機)接頭 [10](#page-15-0), [11](#page-16-0) 音量捲軸區, 識別 [6](#page-11-0) 音量靜音按鈕, 識別 [5](#page-10-0) 音量靜音指示燈, 識別 [4](#page-9-0)

十畫

真品證明標籤 [17](#page-22-0) 記憶體模組槽 [13](#page-18-0)

#### 十一畫

國家/地區專用的數據機纜線轉接 器 [16](#page-21-0) 埠 1394a [10,](#page-15-0) [11](#page-16-0) USB [10,](#page-15-0) [11](#page-16-0), [12](#page-17-0) 外接式顯示器 [11](#page-16-0) 捲軸區, 觸控板 [3](#page-8-0) 接駁接頭 [10](#page-15-0), [11](#page-16-0) 接頭 RJ-11(數據機) [12](#page-17-0) RJ-45(網路 [9](#page-14-0) 音效輸入(麥克風) [11](#page-16-0) 音效輸出(耳機) [11](#page-16-0) 接駁 [10](#page-15-0) 電源 [12](#page-17-0) 接頭; 音效輸入(麥克風) [10](#page-15-0) 接頭; 音效輸出(耳機) [10](#page-15-0) 產品名稱和編號, 電腦 [17](#page-22-0) 產品金鑰 [17](#page-22-0) 組件 右側 [10](#page-15-0) 左側 [12](#page-17-0) 正面 [8](#page-13-0) 其他軟體 [16](#page-21-0) 底部 [13](#page-18-0) 背面 [9](#page-14-0) 頂部 [3](#page-8-0) 無線天線 [15](#page-20-0) 顯示器 [14](#page-19-0) 通風孔, 識別 [10,](#page-15-0) [11](#page-16-0), [12,](#page-17-0) [13](#page-18-0) 麥克風, 內建 [14](#page-19-0) 麥克風(音效輸入)接頭 [11](#page-16-0) 麥克風接頭 [10](#page-15-0)

#### 十二畫

喇叭 [13](#page-18-0) 媒體卡讀取器, 識別 [10,](#page-15-0) [11](#page-16-0) 插槽 Bluetooth 裝置 [13](#page-18-0) PC 卡插槽 [10](#page-15-0) SIM [13](#page-18-0) 記憶體模組 [13](#page-18-0) 媒體卡讀取器 [10](#page-15-0), [11](#page-16-0) 智慧卡讀取器 [10](#page-15-0)

無線區域網路 (LAN) [13](#page-18-0) 硬碟 [13](#page-18-0) 電池 [13](#page-18-0), [17](#page-22-0) 智慧卡讀取器 [10](#page-15-0) 無線通訊按鈕, 識別 [5](#page-10-0) 無線通訊指示燈, 識別 [4](#page-9-0), [8](#page-13-0) 無線憑證標籤 [17](#page-22-0) 硬碟插槽, 識別 [13](#page-18-0)

#### 十三畫

置放處 Bluetooth [13](#page-18-0) WLAN 模組 [13](#page-18-0) WWAN 模組 [13](#page-18-0) 記憶體模組 [13](#page-18-0) 資訊按鈕, 識別 [5](#page-10-0) 電池, 識別 [16](#page-21-0) 電池指示燈, 識別 [4](#page-9-0), [8](#page-13-0) 電池插槽 [13](#page-18-0), [17](#page-22-0) 電池釋放閂 [13](#page-18-0) 電源按鈕, 識別 [5](#page-10-0) 電源指示燈, 識別 [4](#page-9-0), [8](#page-13-0) 電源接頭 [12](#page-17-0) 電源線, 識別 [16](#page-21-0)

#### 十四畫

磁碟機/光碟機 光碟 [12](#page-17-0) 硬 [13](#page-18-0) 磁碟機/光碟機指示燈, 識別 [4,](#page-9-0) [8](#page-13-0)

#### 十五畫

數字鎖定 (num lock) 指示燈, 識 別 [4](#page-9-0) 數據機核准標籤 [17](#page-22-0) 數據機纜線 [16](#page-21-0) 數據機纜線轉接器, 國家/地區專 用 [16](#page-21-0) 標籤 Bluetooth [17](#page-22-0) Microsoft 真品證明書 [17](#page-22-0) WLAN [17](#page-22-0) 服務標籤 [17](#page-22-0) 法規 [17](#page-22-0) 無線憑證 [17](#page-22-0) 數據機核准 [17](#page-22-0) 線, 電源 [16](#page-21-0) 調低音量指示燈, 識別 [4](#page-9-0) 調高音量指示燈, 識別 [5](#page-10-0)

#### 十六畫 靜音按鈕, 識別 [5](#page-10-0) 靜音指示燈, 識別 [4](#page-9-0)

#### 十七畫

應用程式鍵, Windows [7](#page-12-0) 鍵 esc [7](#page-12-0) fn [7](#page-12-0) Windows 標誌 [7](#page-12-0) Windows 應用程式 [7](#page-12-0) 功能 [7](#page-12-0) 鍵台 [7](#page-12-0) 鍵台按鍵, 識別 [7](#page-12-0)

十八畫 簡報按鈕, 識別 [5](#page-10-0)

#### 二十畫

觸控板, 識別 [3](#page-8-0) 觸控板按鈕 [3](#page-8-0) 觸控板捲軸區 [3](#page-8-0) 觸控板開啓/關閉按鈕, 識別 [3,](#page-8-0) [5](#page-10-0) 釋放閂, 電池 [13](#page-18-0)

#### 二十一畫

攜帶電腦旅行 無線憑證標籤 [17](#page-22-0) 數據機核准標籤 [17](#page-22-0)

#### 二十三畫

顯示器埠, 外接式 [11](#page-16-0) 顯示器組件 內建麥克風 [14](#page-19-0) 內建顯示器開關 [14](#page-19-0) 周圍光線感應器 [14](#page-19-0) 顯示器釋放閂 [14](#page-19-0) 顯示器開關 [14](#page-19-0) 顯示器釋放閂, 識別 [8](#page-13-0), [14](#page-19-0)

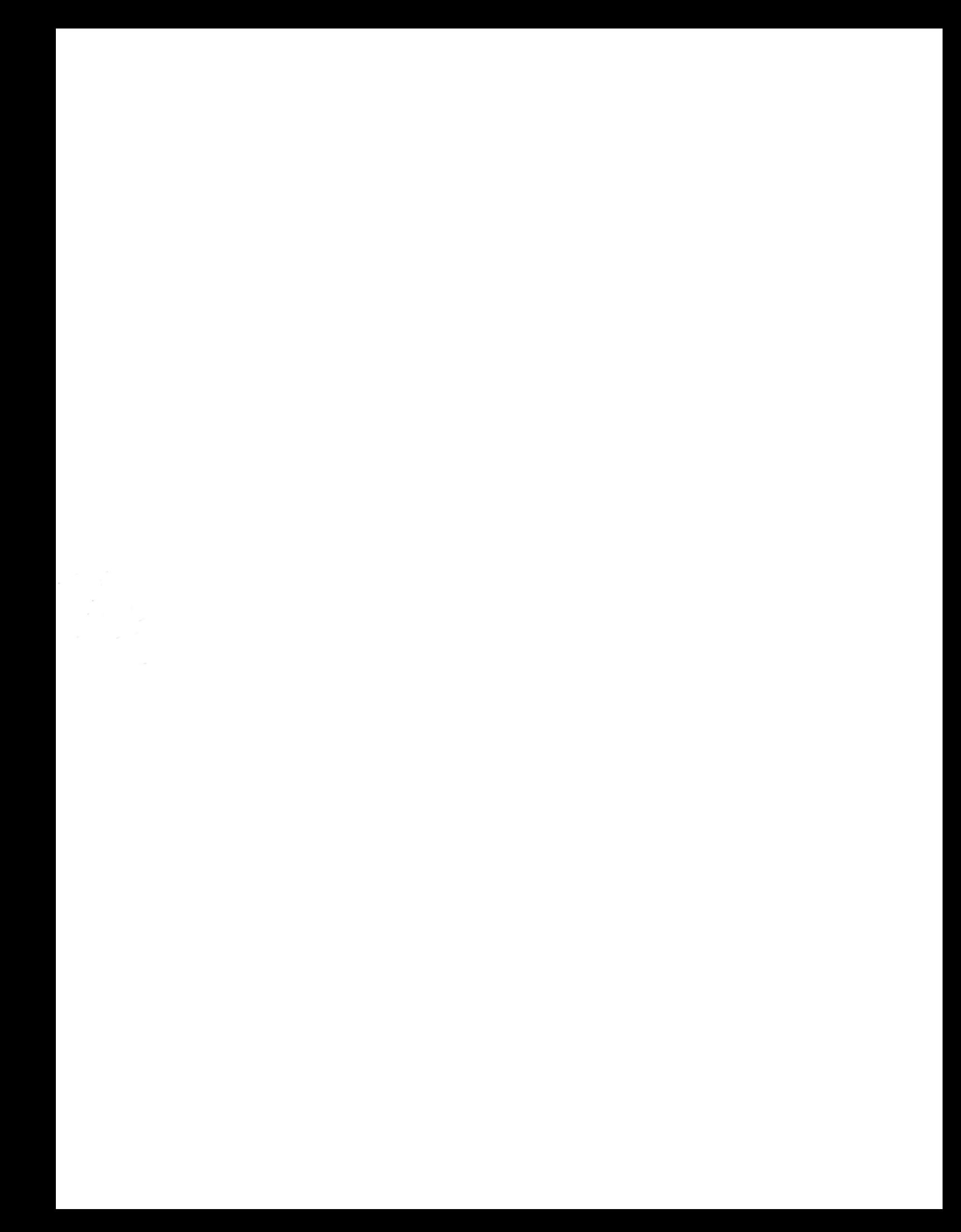